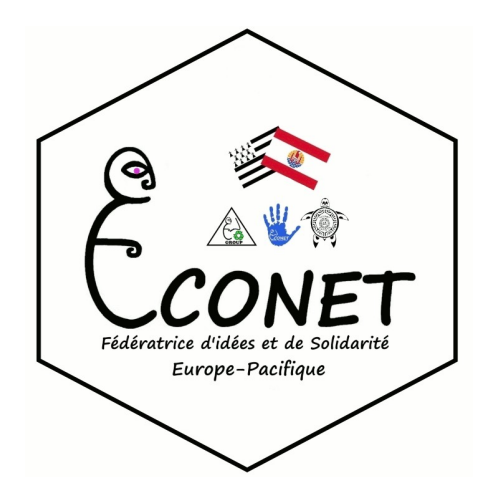

## **VISA INTERNET contenus pédagogiques** En Collaboration avec les associations ECONET en Bretagne

**Module 1 : savoir utiliser la souris** [Consulter](http://temporaire.megalis.bretagne.bzh/visa/Visa%20internet/module1/co/Module1Souris.html) **Module 2 : savoir utiliser un clavier** [Consulter](http://temporaire.megalis.bretagne.bzh/visa/Visa%20internet/module2/co/Module2Clavier.html) Consulter **Module 3 : reconnaître les éléments d'un ordinateur** [Consulter](http://temporaire.megalis.bretagne.bzh/visa/Visa%20internet/module3/co/Module3L_ordinateur.html) Module 4 : découvrir les périphériques<br> [Consulter](http://temporaire.megalis.bretagne.bzh/visa/Visa%20internet/module4/co/Module4_Peripheriques.html) **Module 5 : le bureau [Consulter](http://temporaire.megalis.bretagne.bzh/visa/Visa%20internet/module5/co/Module5_Le_Bureau.html) de la consulter de la consulter de la consulter de la consulter de la consulter Module 6 : à la découverte des fenêtres** des consulters des consulters **Module 7 : les fonctionnalités essentielles** [Consulter](http://temporaire.megalis.bretagne.bzh/visa/Visa%20internet/module7/co/Module7Demarrer.html) Module 8 : naviguer sur internet and a consulter consulter **Module 9 : les moteurs de recherche** [Consulter](http://temporaire.megalis.bretagne.bzh/visa/Visa%20internet/module9/co/Module9_Rechercher.html) **Module 10 : communiquer par e-mail** [Consulter](http://temporaire.megalis.bretagne.bzh/visa/Visa%20internet/module91/co/Module91_Communiquer.html)